平成 27 年度 卒業論文

## **多人数学習者筆記の同時閲覧インタフェースの開発**

平成 28 年 2 月 19 日

12111038

前田 祐樹

指導教員 三浦 元喜 准教授

九州工業大学 工学部 総合システム工学科

#### **概 要**

学習者の筆記をディジタルペンによって即座に収集すると、他の学習者の参考になる生 の筆記データをプロジェクタに投影したり,活動内容を分析したりすることが可能にな る.しかし,筆記データをプロジェクタで投影する際にすべての筆記を読むことができ る状態で投影することは難しい.そこで我々は筆記の線,1 本 1 本に対して囲うのに最小 の矩形を設定し,その矩形の高さを使用することで,多人数学習者筆記の同時閲覧イン ターフェースを開発した.この論文では筆記を拡大する手法を 2 つ提案する.1 つめは, 1人1人の学習者のすべての筆記に設定した矩形の高さを平均し,拡大する手法であり, ConstantZoom と呼ぶ.そして,2 つめは,書いている筆記よりも過去の筆記から得られ る矩形の高さを平均し、拡大する手法であり、VariableZoom と呼ぶ. これらの手法を比 較するために,ユーザに文字,図形,映像の見やすさのアンケート評価を行った.アン ケート結果をマン・ホイットニーの U 検定を用いて,有意水準 5 %として検定したとこ ろ,映像の結果に有意差があり,ConstantZoom が見やすいと評価を得た.

# **目 次**

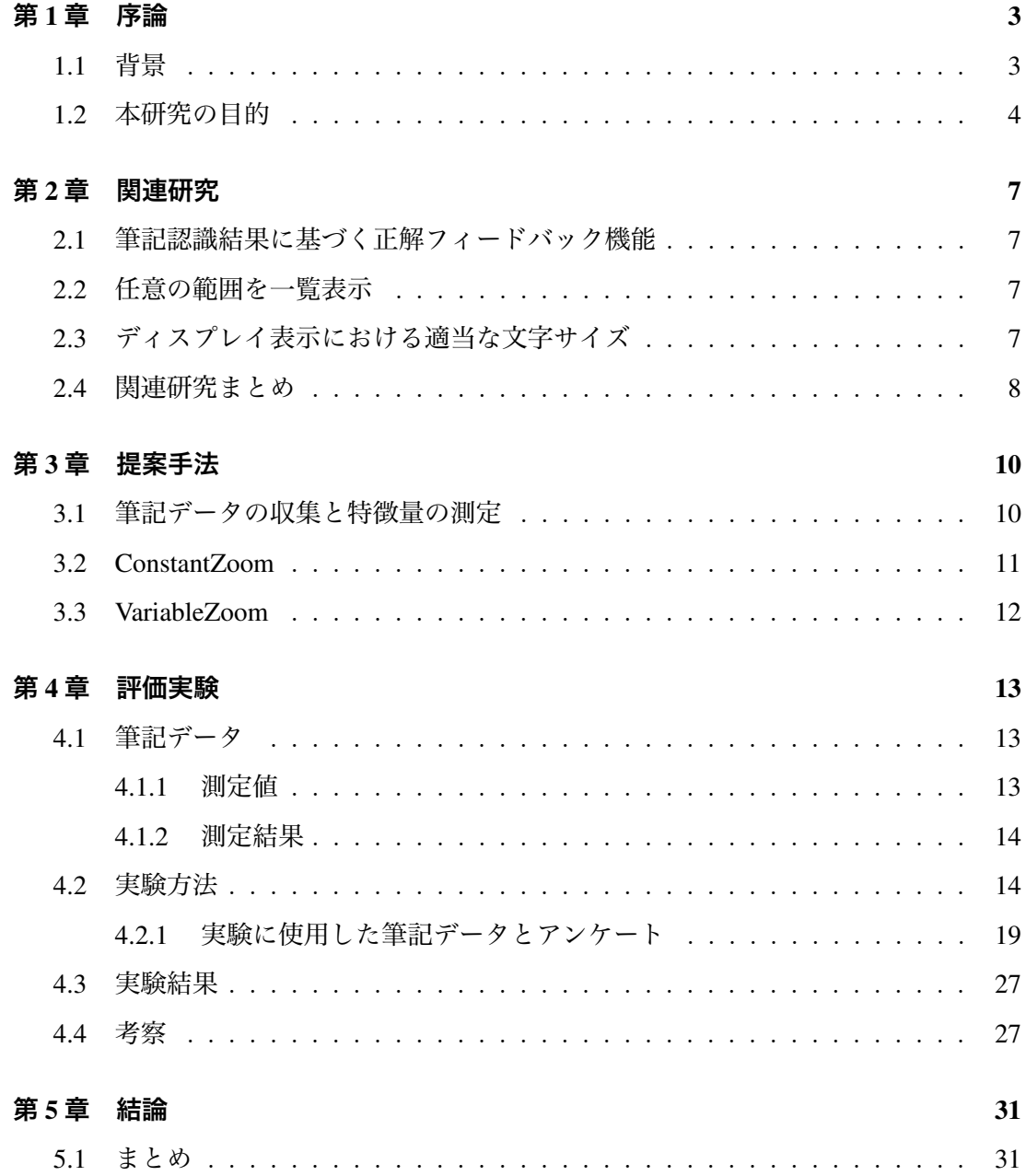

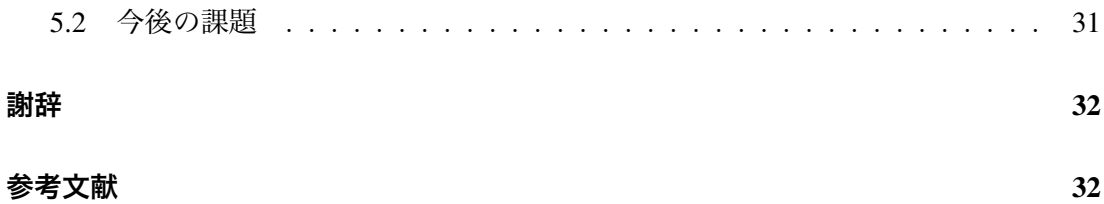

## **第**1**章 序論**

本論文は多くの学習者の筆記をディジタルペンによって収集し,筆記をモニタで表示 する際に行う処理について論ずるものである.本章では,教育とディジタル機器の関係 と今回使用するディジタルペン,そして本研究の目的について説明する

#### 1.1 **背景**

近年,教育の情報化が浸透し,一般的な教室においてタブレットやノート PC,スマー トフォンなどのディジタル機器を学習者が日常的に使用することが増えている.学習者が ネットワークに接続されたディジタル機器を使用すると,教師が学習者の回答や考えを 授業時間中に適宜収集し, 全体的な学生の回答状況を知ることができる. こうした学習者 の回答や考えを収集して, 類似しているものをまとめて表示することで, 学習者は他人の 考えと自分の考えを対比させたり, 関連付けたりすることができるようになる. タブレッ トやノート PC, スマートフォンなどのディジタル機器は, ディスプレイに教材や講義資料 を表示することができたり, 教師からのフィードバックを提示することができたりため有 用性が高い. 一方, こうした多機能なディジタル機器やデバイスは, 起動や入力のための操 作が複雑になりがちである. そのため, 学習者が操作に慣れるための時間を必要としたり, 学習には直接関係ない知識を得る必要があったりする.

学習者の操作に対する負荷や負担を最小限に抑える方法として, ディジタルペンによっ て学習状況を収集する方法が提案されている [1, 2, 3]. ディジタルペンにはいくつかの方 式があるが,アノト方式のディジタルペンは特殊なドットパターンが埋め込まれた専用紙 を,ペン先のカメラが読み取って筆記を電子化する方式を採用しており,一般的な「紙」 と「ペン」のみで学習者の活動(回答や考え)を収集できるという特徴がある (図 1.1, 図 1.2).

また,ディジタルペンによって集めた筆記データには記入順序も記録してあり,筆記を

動画のように再生することができる.アノト方式のディジタルペンには通常,ディスプ レイは付属していないため,教師が学習者に個別にフィードバックを返すことはできな いが,集約した筆記をプロジェクタで投影することによって学習者に他者の回答や考え を見せることができる.杉原らは一般的な教室での集団授業において,他の学習者の考 えを知ることにより教室内でのコミュニケーションを活性化し学習者同士の指導が増加 することを報告している [4]. しかし、学習者同士の指導をまんべんなく行うには、全学 習者の筆記をプロジェクタに表示し、他の学習者の考えを知る必要があると考える.だ が,全学習者の筆記が書かれた紙をプロジェクタに,筆記を読める状態で表示するには 難しい.そこで,我々は多人数学習者筆記の同時閲覧インターフェースの開発を行い,提 案手法に対して見やすさのアンケート評価を行った..評価はプロジェクタでの表示では なく,今回はプロジェクタでの評価ではなく PC 画面による評価を行い,被験者 1 人 1 人 に対して、見やすさのアンケートを実施した.

## 1.2 **本研究の目的**

従来の筆記表示システム (AirTransNote) での表示方法では単純に全学習者の筆記すべ てを表示,もしくは任意の表示枠を設定し,それに対応した表示枠内の筆記を表示する 方法がある.しかし、前者の方法では学習者の1つ1つの筆記が小さくなり何を書いて いるのかが判別不可能になりがちである.後者の方法では表示枠を設定する際に,すべ ての学習者の筆記を確認して表示枠を決定する.または,あらかじめ表示枠を設定し学 習者に枠内に筆記させる必要がある.今回,我々は表示枠をシステムによって自動的に 設定するために,学習者の筆記から得られる情報を用いて表示枠の設定を行う.本論文 では表示枠の設定に対して提案,評価を行う.

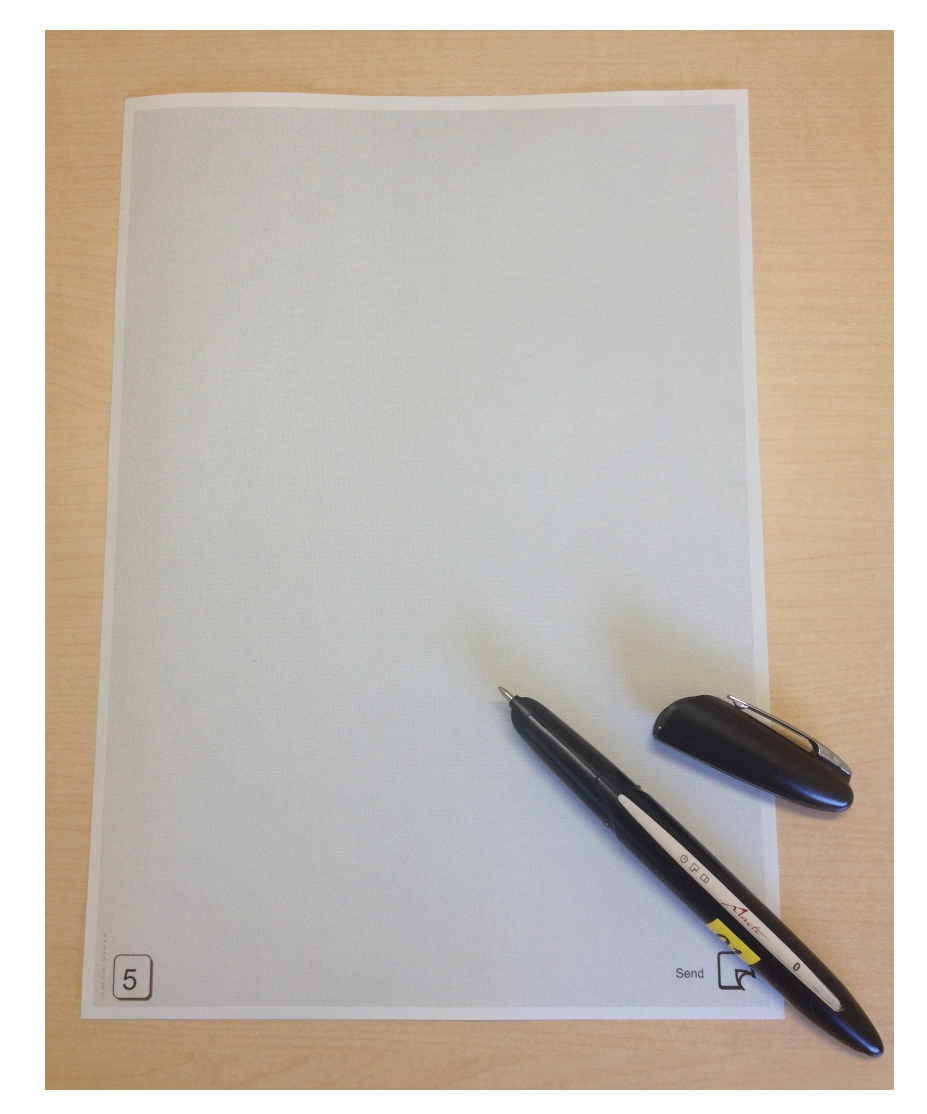

図 1.1: アノト方式のディジタルペンと専用紙

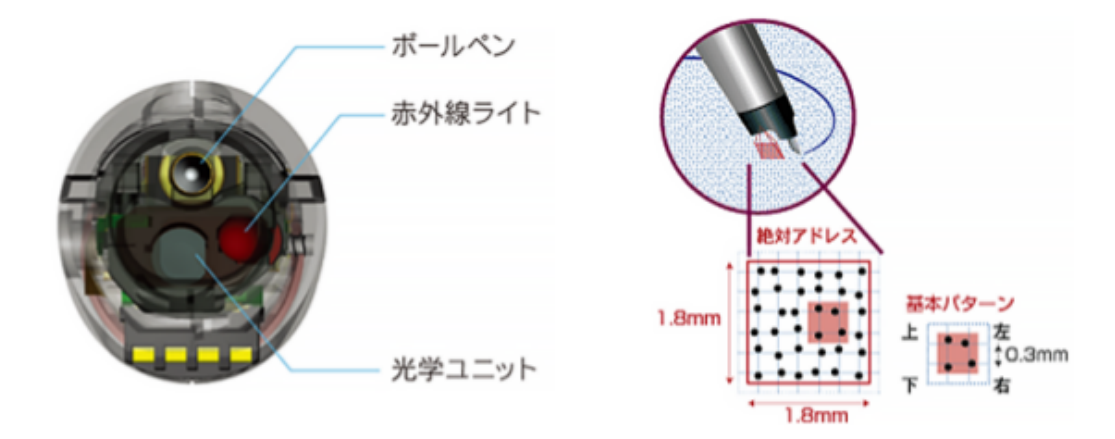

出典: http://www.anoto.co.jp/anoto\_technology/anoto\_ptn\_prt.html

図 1.2: アノト方式

## **第**2**章 関連研究**

本章ではすべての学習者の筆記を表示するために適した方法について紹介する.

## 2.1 **筆記認識結果に基づく正解フィードバック機能**

杉原らはオンライン手書き文字認識エンジンを組み込むことにより,学習者の筆記に 対して正解であるか不正解であるかを判断し色分けを行い,プロジェクタで表示するシ ステムを開発した [4]. 彼らは正解不正解に色付けを行うことで、縮小された文字を読む 必要もなく、プロジェクタを見ている学習者に対して情報を与えることができた. 我々 の研究では,筆記を直接学習者に対して見せることを考えている.

### 2.2 **任意の範囲を一覧表示**

大日本印刷社の DNP デジタルペン授業支援システム OpenNOTE [5] は筆記が書かれて いる任意の範囲を閲覧者が指定して切り出し,一覧表示することが可能である,しかし, 切り出す範囲を設定する際に全学習者の筆記を配慮する必要がある.我々の研究では閲 覧者が切り出す枠を指定せず,筆記から得る情報を利用して学習者の筆記に対して切り 出しを行う点が異なる.

## 2.3 **ディスプレイ表示における適当な文字サイズ**

文字の大きさは,視距離によって最適な大きさが変動するため,視角 (単位は分:1 度の 60分の 1) で表す. 厚生労働省労働基準局 [6] によると英数文字の場合には,読みやすさ をを確保するためには一般に文字高さが 16 分 (0.27 度) 以上がよく,20 分から 22 分 (0.33 度から 0.37 度) が特に推奨される. また、漢字を表示する場合には一般に文字高さが 20 分 (0.33 度以上がよく,25 分から 35 分 (0.42 度から 0.58 度) 程度が特に推奨される.一 般に文字の大きさは,フォントサイズを 8 ポイント,10 ポイント,12 ポイントなどと設 定し,決めることが多いが,そのポイント数はディスプレイのサイズやズーム率の条件 によって変化するため,必ずしも文字の物理的な大きさとは一致しない.

表示される文字が前述の推奨される視角 (図 2.1) になるように設定する, 式は,

文字の大きさ = 祯্ш離×
$$
tan(\frac{\text{推愛視角}}{60})
$$

から、求める. 今回我々は目からモニターまでの水平距離 50cm, 視角 35 分として、文 字の大きさが約 5mm になるようにした.

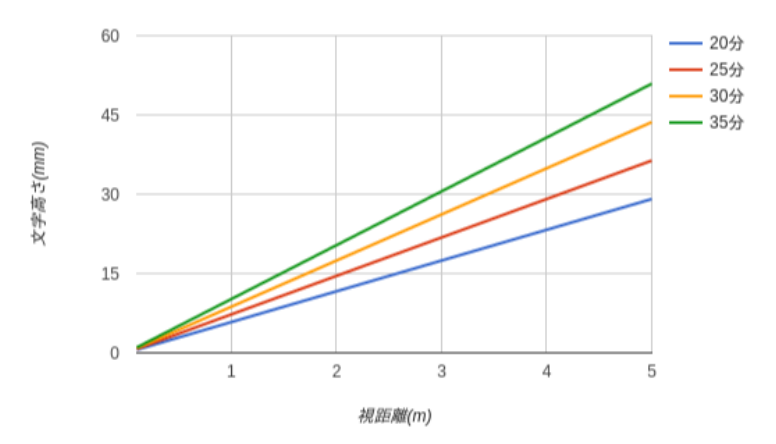

図 2.1: 視距離に対する文字高さ

### 2.4 **関連研究まとめ**

杉原らの研究 [4] は,学習者の筆記内容に対して正解か不正解であるかの判断を行い色 付けを行う.そして,色付けを行った学習者の筆記をプロジェクタで表示し,学習者は 自分の筆記に付けられた色を見て,正解か不正解かわかる.我々の研究とは筆記を直接 学習者に対して見せることが異なる. OpenNOTE[5] の任意の範囲を一覧表示は、表示枠 を切り出すことによって見たい部分だけを集めことができる.しかし,全学習者の筆記 を確認して,切り出す範囲を考えなければ,閲覧者が見たい筆記が範囲外に書かれてい

る場合がある.我々が提案する方法は,任意の範囲を一覧表示に近いものだが,閲覧者 が指定する範囲を設定せずに,自動に範囲を指定するものである.

## **第**3**章 提案手法**

3 章では,筆記データを収集し,集めた筆記に対して表示領域の自動設定について提案 を行う. 設定された表示領域は図 3.1 のように表示する.

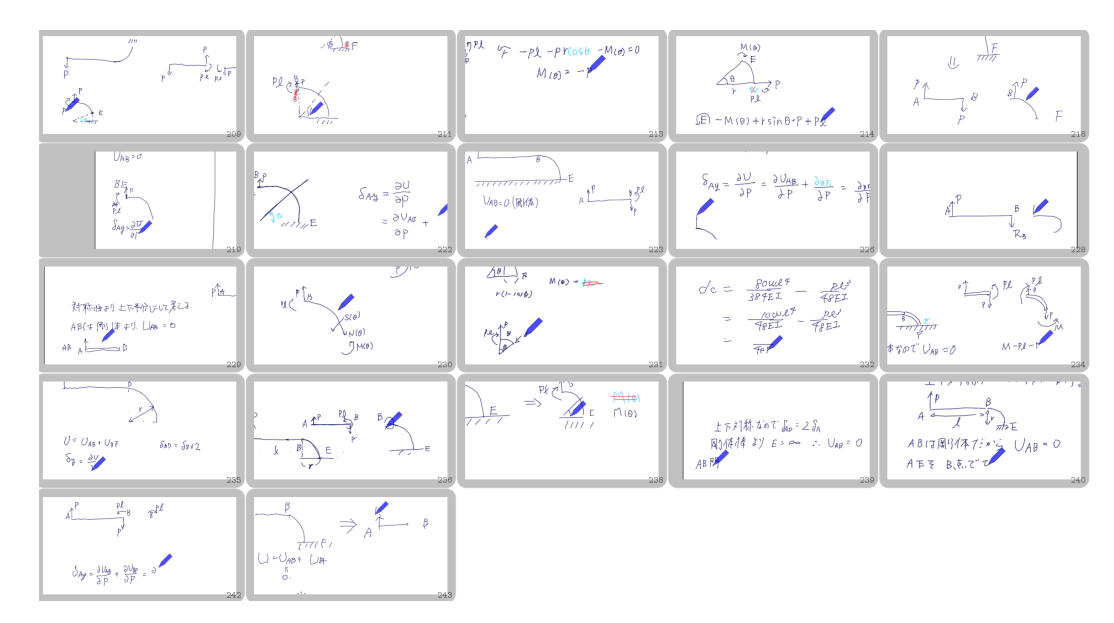

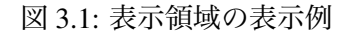

## 3.1 **筆記データの収集と特徴量の測定**

我々は大学の講義でディジタルペンを使用してもらうことで,複数人の筆記データを 得た. 得られた筆記に対し我々は以下のデータを使用した.

- *•* 筆記の座標
- *•* 筆記に設定されたバウンディングボックスの高さ

バウンディングボックスとは図 3.2 のように筆記 1 本を囲う最小の大きさの矩形のこ とである.また,筆記1本のことをストロークと呼ぶこととし,ストロークの幅,スト ロークの高さはこのバウンディングボックスの幅と高さのこととする.

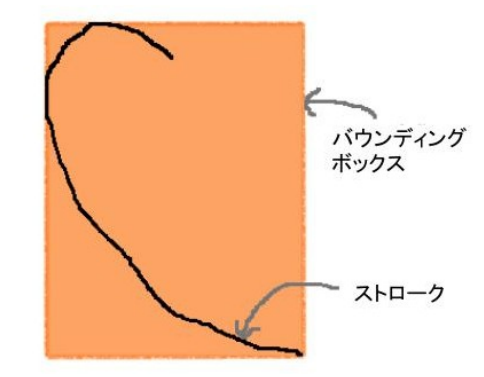

図 3.2: 筆記のバウンディングボックス

得られたデータに対して処理を行うにあたり,ここで我々は2つの表示領域の自動設 定を提案する. 1 つ目は, 1人1人の学習者のすべてのストロークの高さを平均し, その 高さから表示領域を決定する方法である.2 つ目は,書いているストロークよりも過去 のストロークの高さを平均し、表示領域を決定する方法である。

これらの2つの方法を、カメラの枠の大きさが変化するかしないかにより、前者の方 法を ConstantZoom,後者の方法を VariableZoom と呼ぶ.

### 3.2 ConstantZoom

この方法では、1人1人の学習者の全ストロークの高さを平均することで、筆記者が 通常用いる筆記の大きさを測定できる.すべてのストロークの高さを平均しその高さか ら表示領域を決定する. 表示領域はすべてのストロークの高さによって決めるので、ス トロークの高さの変化が少ない筆記に対して有効だと考える.

## 3.3 VariableZoom

この方法では、小さな筆記と大きな筆記が混在しているときに有効であると考える.た とえば、式と図形やグラフを書く数学の筆記に対して有効であると考える. また, ConstantZoom はすべてのストロークの高さを平均するため,対応できる筆記の大きさに限界 はある.だが, VariableZoom は1つ1つのストロークに表示領域を設定するため対応す る筆記の大きさの限界はないと考える.

## **第**4**章 評価実験**

本章では 3 章で提案した手法を用いて,アンケートによる主観的評価を行い結果につ いて考察をする.

実験に用いる筆記データは大学の材料力学の講義で学生 40 人が使用した A4 サイズ 1 枚のディジタルペンの筆記データを3講義分を用意した. ただし、サーバ上の問題でス トロークのデータに時刻データが欠損している筆記が半分ほどあったため,それらの筆 記を省いたものを使用した.なお,学生には研究に関する情報は与えずに自由な筆記を 行ってもらった.

### 4.1 **筆記データ**

#### 4.1.1 **測定値**

全体の筆記データから,測定を行い,比較する.表示領域から測定する情報は以下の とおりである.

- *•* 表示領域の縦方向の総移動距離
- *•* 表示領域の横方向の総移動距離
- *•* 表示領域の総移動距離
- *•* 表示領域の総移動時間
- *•* 表示領域の高さ

表示領域が動くと表示している筆記が動く. 表示している筆記がぶれると見にくい. 従って,表示している筆記の動きを少なくするために表示領域の移動距離をできるだけ 少なくする必要があると考える.また,表示領域の総移動時間を測定し,見やすさとの 関係を検証する.表示領域の高さについては,ConstantZoom と VariableZoom によって 変化し,設定の適切であるか検証する.

#### 4.1.2 **測定結果**

筆記データより、再生している筆記の時間に対応したストロークの高さは以下の図 4.1 ~図 4.3 のとおりであった. 筆記データは 3 講義分あるので, 1 講義ごとに A,B,C と呼 び,それぞれの講義分のデータを平均した.

この筆記データに対して ConstantZoom, VariableZoom の処理を行う. 行った結果が図 4.4~図 4.6 である.

そして、実際に動かした結果、カメラの総移動距離は表 4.1, 表 4.2 となった. 表中の sdx は横の総移動距離,sdy は縦の総移動距離, totalmove は縦・横・斜めに移動した距離の 合計を表す. そして, movetime は表示領域が動いた時間であり, totaltime はすべてのス トロークを再生した時間である. ConstantZoom と VariableZoom の総移動距離の差を図 4.7,総移動時間の差を図 4.8 に示す.図 4.7 と図 4.8ConstantZoom の値から VariableZoom の値を引いたものである. 総移動距離, 総移動時間ともに VariableCamera の値が低い結 果となった.

| penid                            | $sdx$ [mm] | sdy[mm] | totalmove[mm] | movetime[s] | totaltime[s] |  |  |
|----------------------------------|------------|---------|---------------|-------------|--------------|--|--|
| A                                | 522.98     | 602.06  | 1056.21       | 17.94       | 249.36       |  |  |
| B                                | 576.73     | 416.18  | 920.24        | 15.63       | 259.63       |  |  |
| C                                | 210.21     | 224.03  | 414.45        | 8.86        | 127.80       |  |  |
| 表 4.2: VariableZoom の総移動距離と総移動時間 |            |         |               |             |              |  |  |
| penid                            | $sdx$ [mm] | sdv[mm] | totalmove[mm] | movetime[s] | totaltime[s] |  |  |
| A                                | 388.73     | 518.35  | 862.70        | 13.67       | 249.36       |  |  |
| B                                | 380.53     | 358.97  | 692.17        | 11.08       | 259.63       |  |  |
| C                                | 159.46     | 194.61  | 340.58        | 6.97        | 127.80       |  |  |

表 4.1: ConstantZoom の総移動距離と総移動時間

## 4.2 **実験方法**

実験は被験者に ConstantZoom と VariableZoom を見てもらいアンケートを行う. 実験環 境は PC のディスプレイオプションは 15.6 インチ FHD(1920 × 1080) アンチグレア LED.

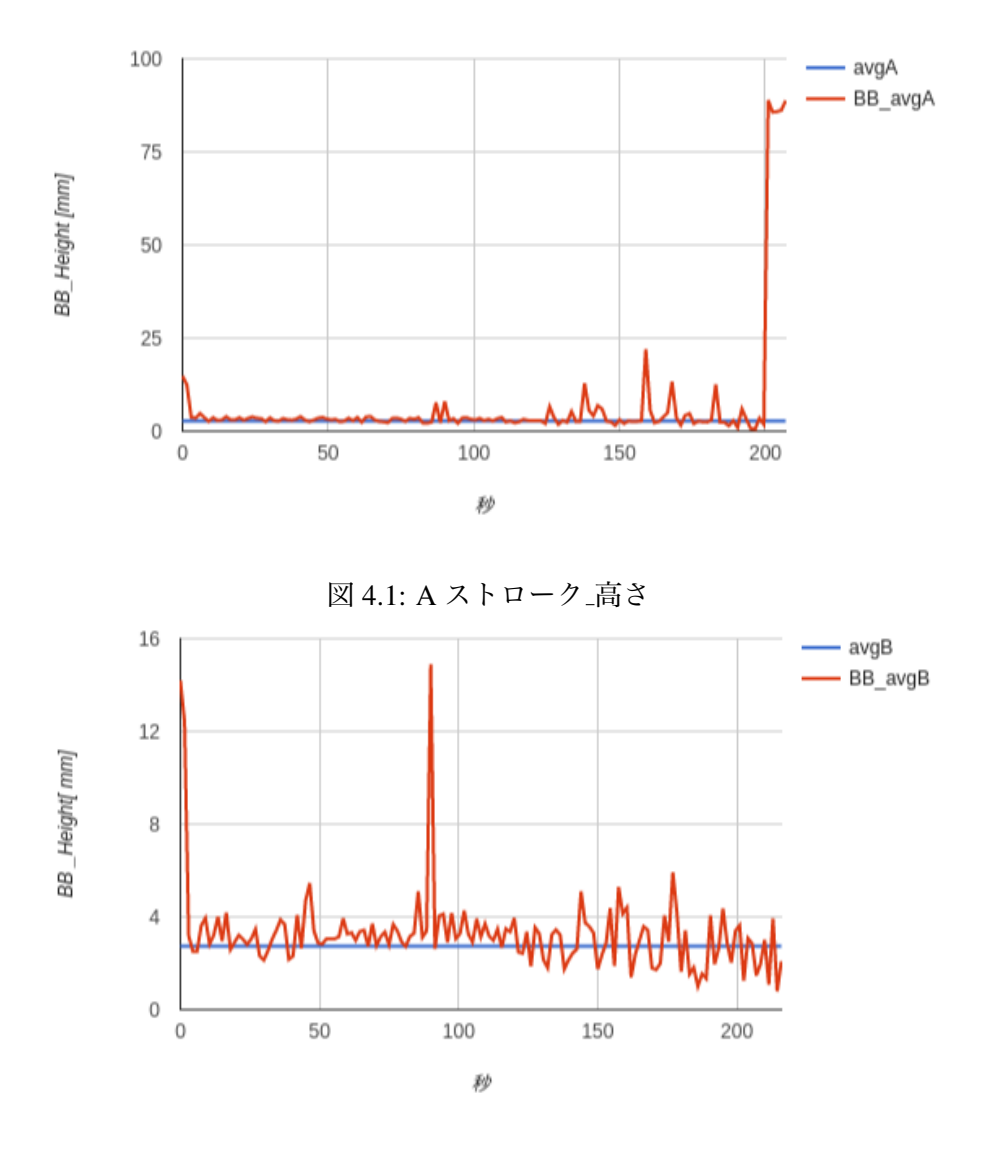

図 4.2: B ストローク 高さ

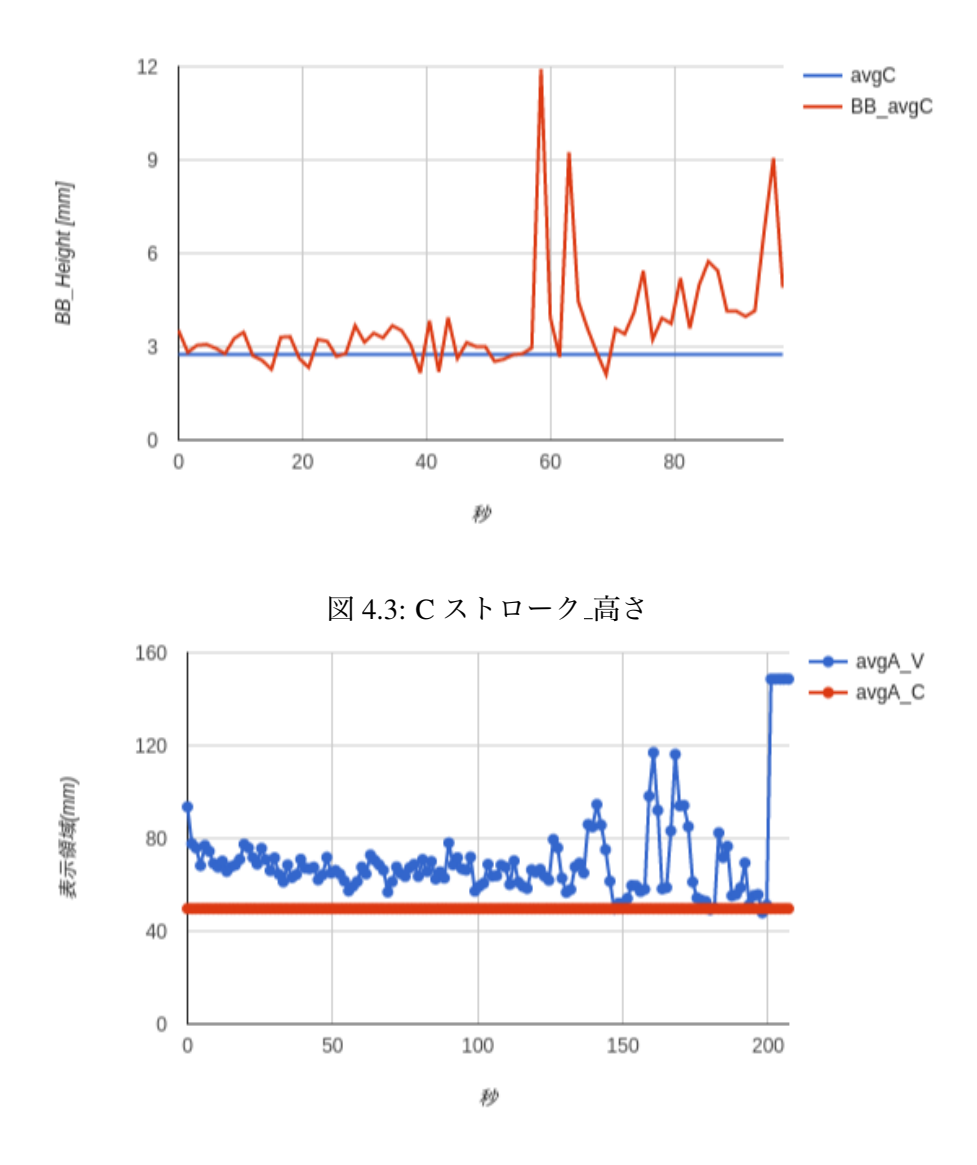

図 4.4: A 表示領域 高さ

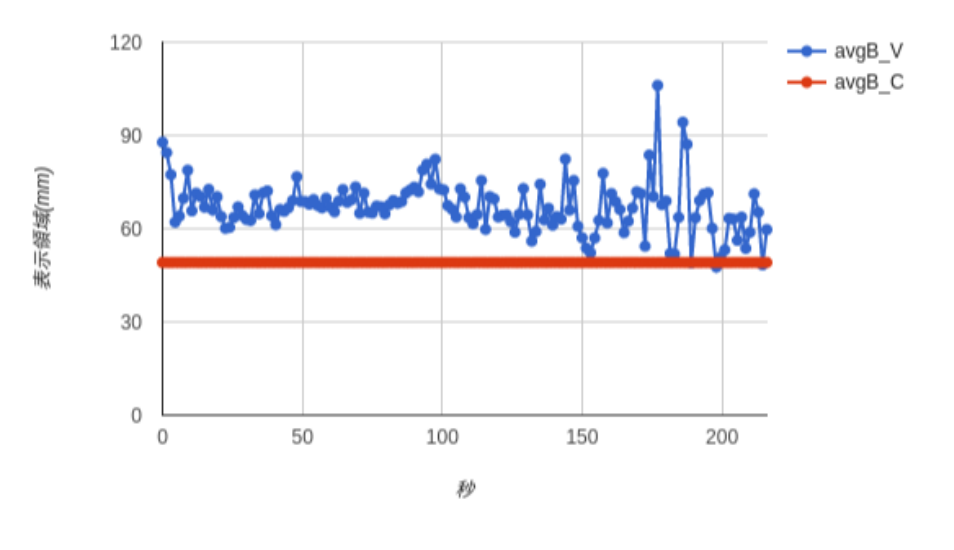

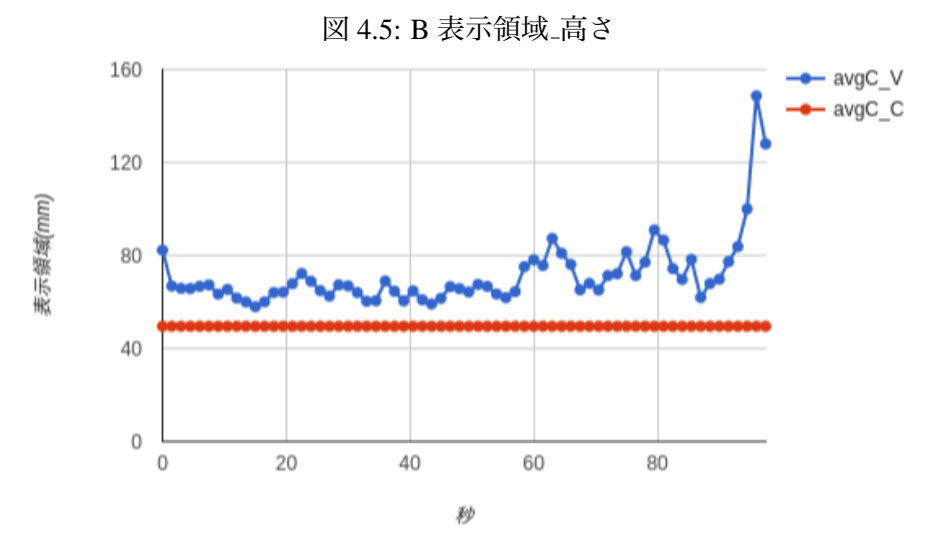

図 4.6: C 表示領域 高さ

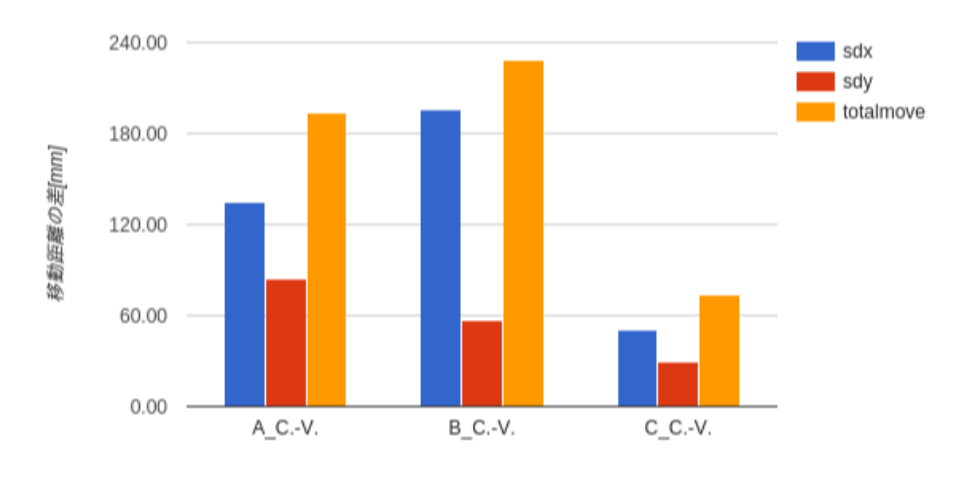

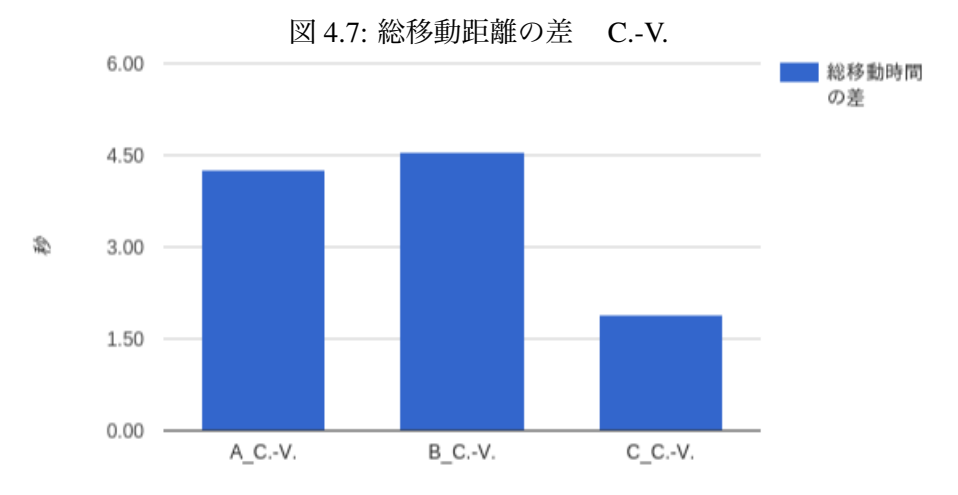

図 4.8: 総移動時間の差 C.-V.

画面サイズは幅 348mm 高さ 197mm を使用し,20 代男性の 8 名に対して行った.1つ 表示領域の表示サイズは幅 64mm 高さ 32mm(353 × 175) とした.順序効果を消すため に ConstantZoom から見てもらうグループと VariableZoom から見てもらうグループにわ けた.

また,以下のpenidの筆記を被験者に見てもらった. penidは講義日(3桁目)とペンID(残 りの 2 桁) で設定した.筆記の高さの平均が近く,図形を含む筆記データを選出した.

被験者は表 4.3 のとおりにカメラの映像を見てもらった. 表 4.3 の 209C. は penid が 209 の ConstantZoom のことを表し,214V. は penid が 214 の VariableZoom のことを表す.

| 衣 4.3. 夫騻の順命             |       |       |          |          |  |  |  |
|--------------------------|-------|-------|----------|----------|--|--|--|
| 被験者                      | 1回目   | 2回目   | 3回目      | 4回目      |  |  |  |
| 1                        | 209C. | 214V. | 234C.    | 242V.    |  |  |  |
| $\mathcal{L}$            | 214C. | 209V. | $242C$ . | 234V.    |  |  |  |
| 3                        | 209V. | 214C. | 234V.    | $242C$ . |  |  |  |
| $\overline{4}$           | 214V. | 209V. | 242V.    | 234C.    |  |  |  |
| $\overline{\phantom{0}}$ | 209C. | 214V. | 234C.    | 242V.    |  |  |  |
| 6                        | 214C. | 209V. | $242C$ . | 234V.    |  |  |  |
| 7                        | 209V. | 214C. | 234V.    | 242C.    |  |  |  |
| 8                        | 214V. | 209V. | 242V.    | 234C.    |  |  |  |

表 4.3: 実験の順番

#### 4.2.1 **実験に使用した筆記データとアンケート**

実験に使用した筆記データの,再生している筆記に対する時間に対応したストローク の高さは図 4.9~図 4.12 のとおりであり、再生している筆記に対する時間に対応する表 示領域の高さは図 4.13~図 4.16 となる.

アンケートは5段階評価で行う. 被験者は、ConstantCamera,VariableCameraの両方を 見た後,ConstantCamera の映像が見やすいか見にくいか,文字や図形が大きいか調度良 いか小さいかを評価し,VariableCamera では映像が見やすいか見にくいか,ズームインし たとき文字や図形が大きいか,ズームアウトしたとき文字や図形が小さいかを評価する. また,同様に ConstantCamera と VariableCamera を見た後, それぞれの評価を行い, 最後 に ConstantCamera と VariableCamera を比較して文字・図形はどちらが見やすいか,1 に 近いほど ConstantCamera が良い,5 に近いほど VariableCamera が良いとして評価した. 実際に使用したアンケートは図 4.19, 図 4.20 に載せる,

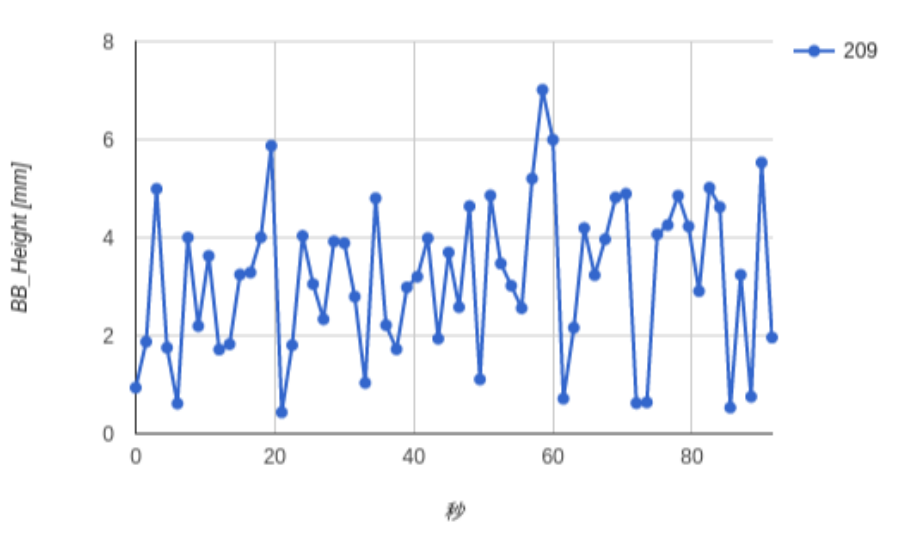

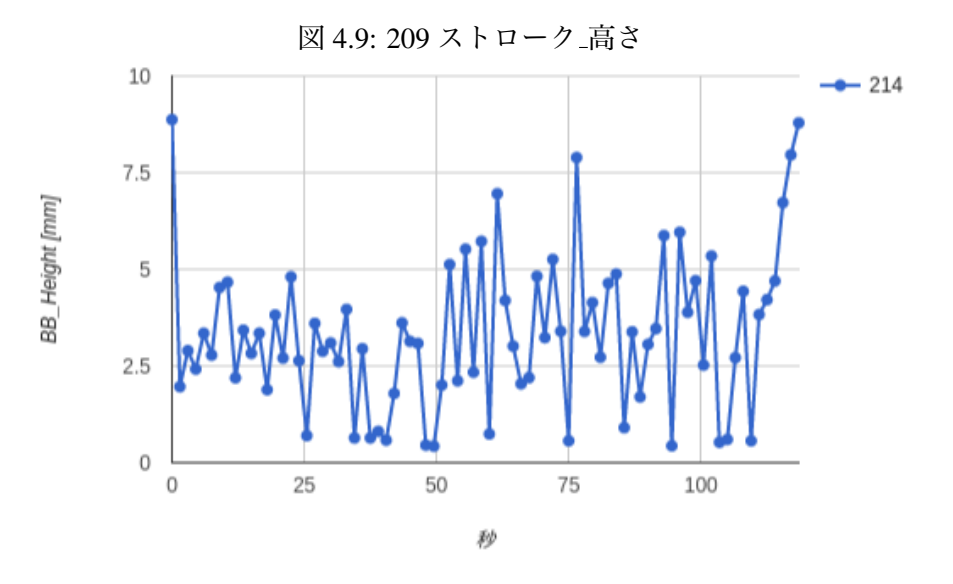

図 4.10: 214 ストローク 高さ

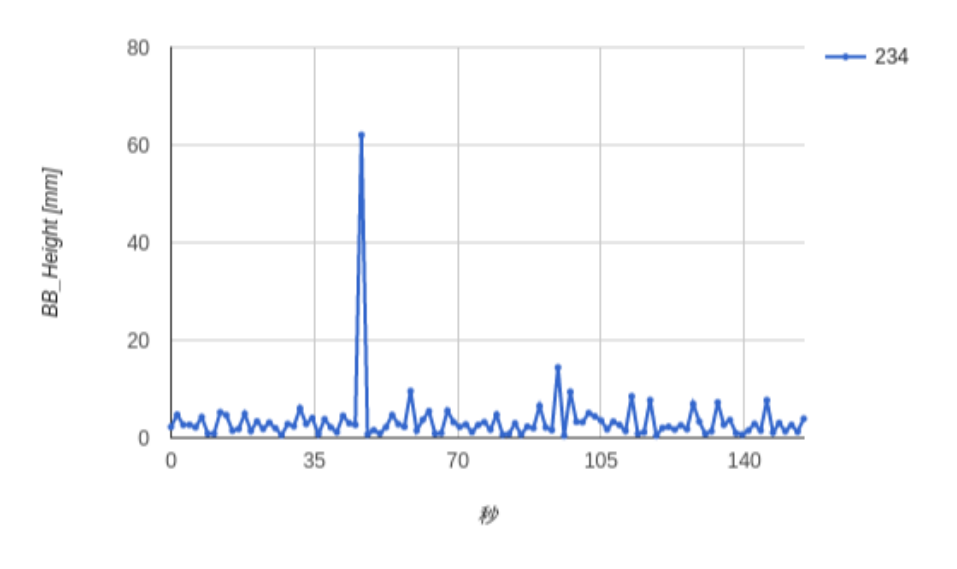

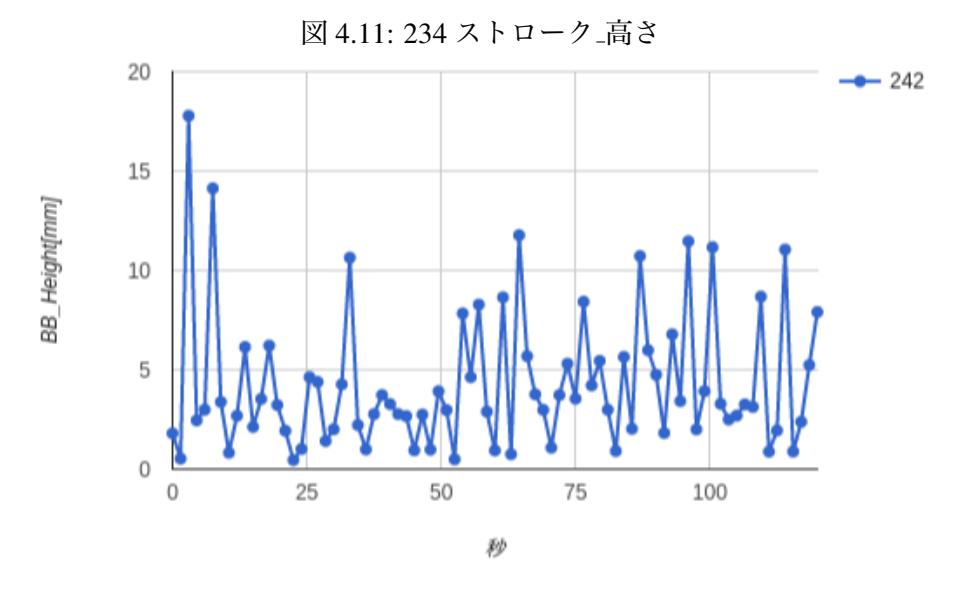

図 4.12: 242 ストローク 高さ

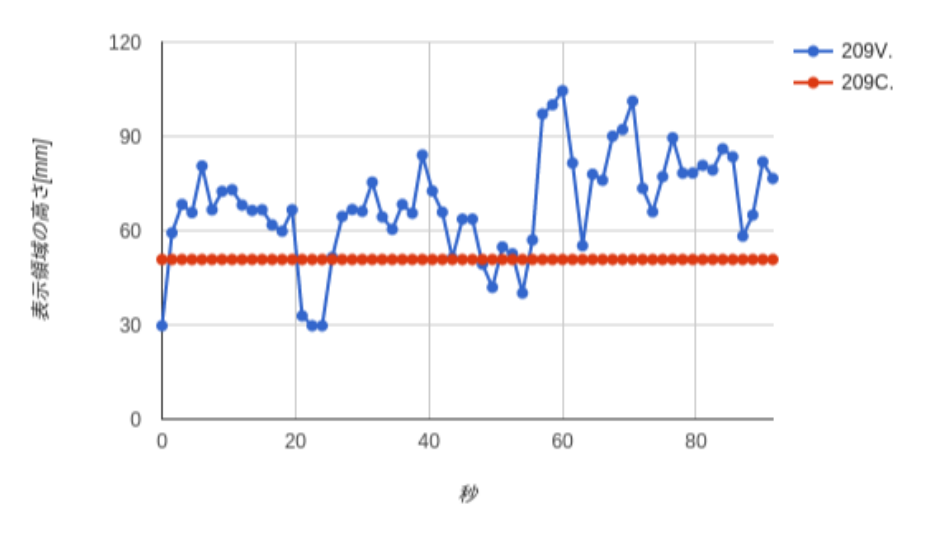

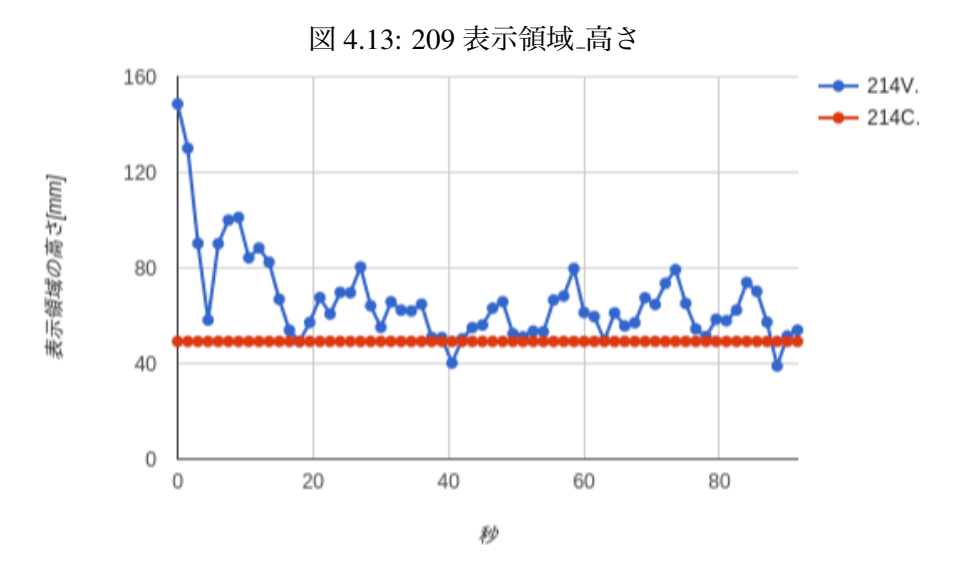

図 4.14: 214 表示領域 高さ

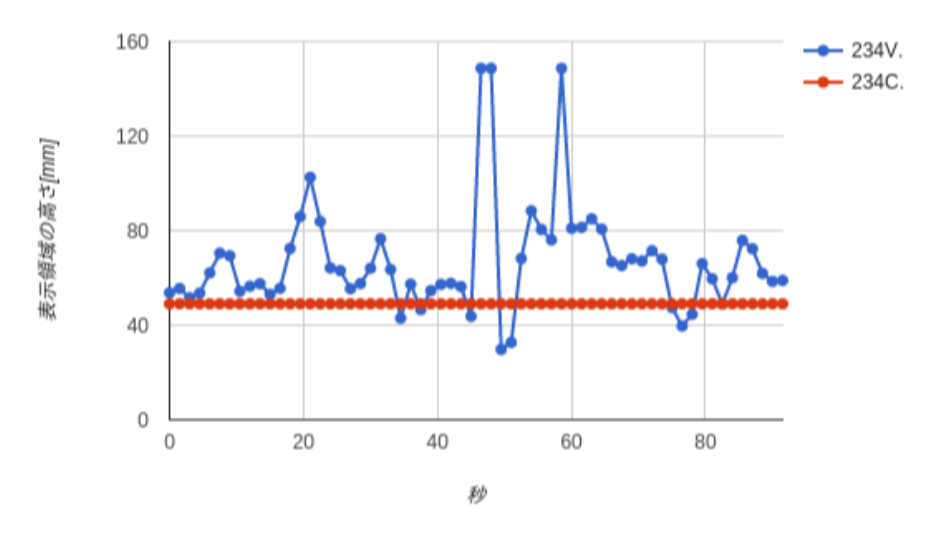

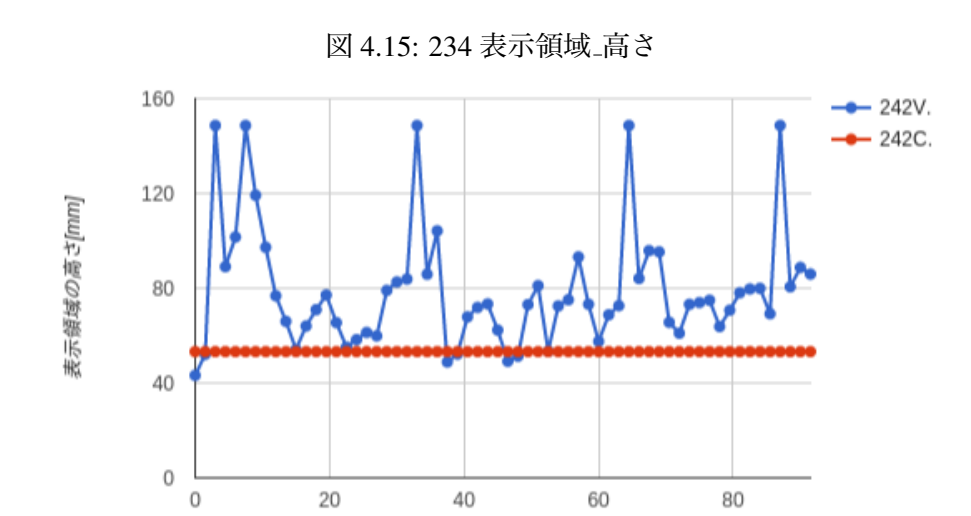

図 4.16: 242 表示領域 高さ

秒

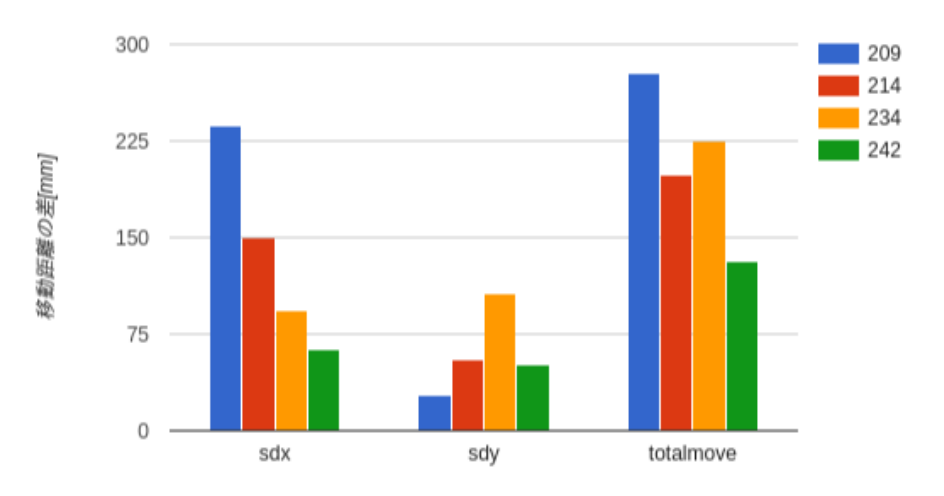

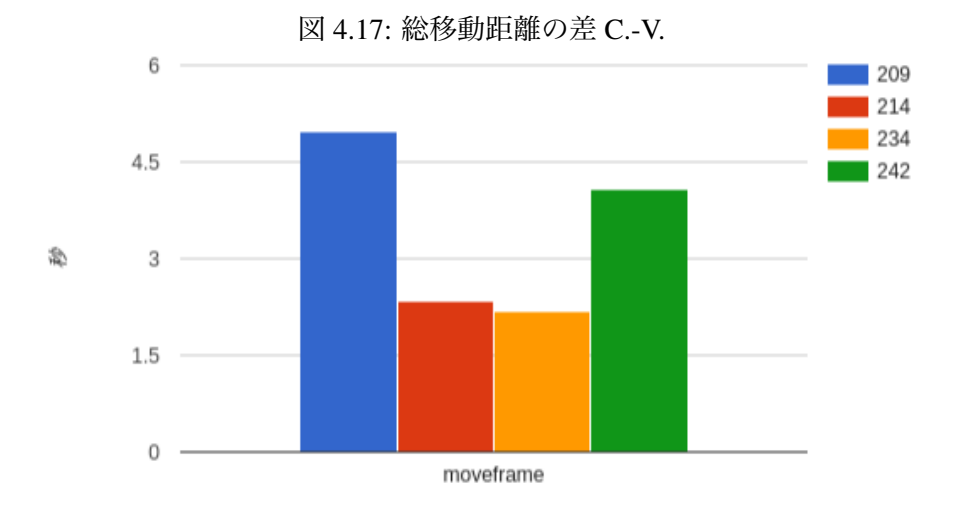

図 4.18: 総移動時間の差 C.-V.

```
筆記再生映像のアンケート A
①映像について_ズームが一定
 |<br>|見にくい<br>| 1 2 3 4
                       見やすい
                        5
 書いている文字について
 大きい
                         _{\rm 5}図形について<br>小さい<br>- 1 2 3 4
                       大きい
                       \overline{5}2映像について_ズームが可変
 見にくい<br>
1 2 3 4
                       見やすい
                        5
 書いている文字について
  ズームインしているとき
 気にならない<br>- 1 2 3 4<br>- ズームアウトしているとき
                       大きい
                        5
 - 気にならない<br>- 気にならない<br>- 図形について<br>- 図形について
                       小さい
                        \overline{5}ズームインしているとき
  大きい
                        5ーム<br>気にならない<br>1 2 3 4
                       小さい
                        5
---------------
                       --------
3映像について_ズームが一定
 見にくい<br>
見にくい<br>
1 2 3
                       見やすい
                   \sqrt{4}5
 書いている文字について
 大きい
                       -5大きい
                        -54映像について_ズームが可変
 - 見にくい<br>- 且にくい<br>書いている文字について<br>- キいている文字について
                       見やすい
                        -5ズームインしているとき
  - ムームインしているとき 大きい<br>気にならない 2 3 4 5<br>ズームアウトしているとき 小さい<br>気にならない 小さい 1 2 3 4 5
```
図 4.19: アンケート 1

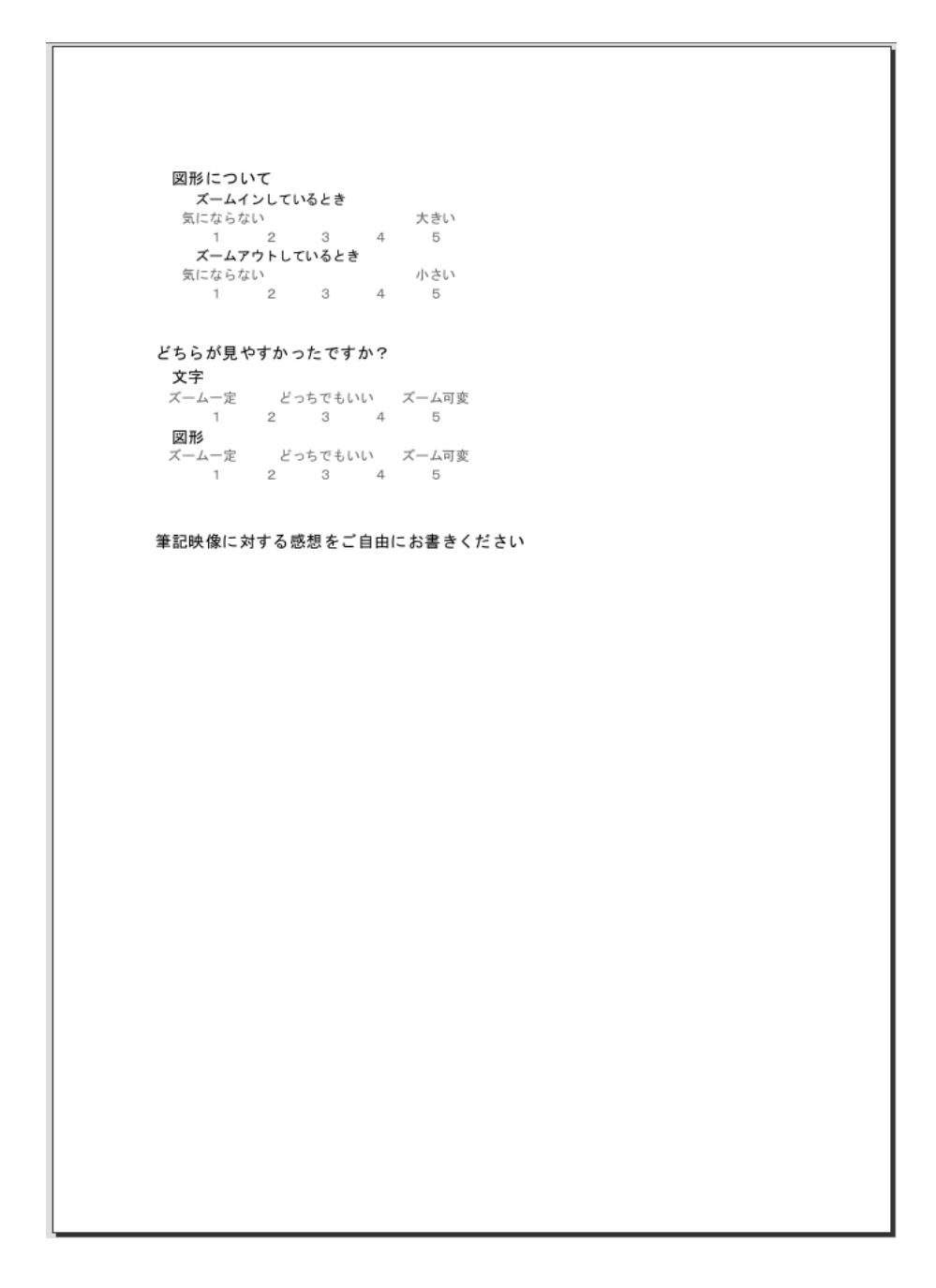

図 4.20: アンケート 2

### 4.3 **実験結果**

アンケートの結果を図 4.21~図 4.27 に示す.アンケート結果から,ConstantZoom と VariableZoom の文字に対する見やすさ,図形に対する見やすさ,映像に対する見やすさ を平均し,マン・ホイットニーの U 検定を用いて,有意水準 5 %として検定したところ, 映像の結果に有意の差があった表 4.6.このとき,ConstantZoom が高評価であった.

図 4.21 は被験者の8人中7人が ConstantZoom の映像が見やすいと評価された. 図 4.22 は文字と図形に対して同じ評価が多かった.図 4.23 のズームインしたとき文字は見やす いが,ズームアウトしたとき文字が見にくい評価をされた.図形に対しては,ズームイ ンしたときより,ズームアウトしたときの評価が良い.図 4.24 は,被験者 8 人中 4 人が 見にくいと評価した. 図 4.25 は, 被験者の 8 人中 3 人が大きいと評価し,他 5 人は見や すいと評価した.図 4.26 は,ズームアウトしたときよりズームインしたときが文字を見 やすいという結果を得た.図形に対しては,ズームイン,ズームアウトの評価にあまり 差はでなかった. 図 4.27 は, ConstantZoom と VariableZoom のどちらが見やすいか評価 した.

### 4.4 **考察**

アンケートの結果より, マン・ホイットニーの U 検定を用いて, 有意水準 5 %として 検定したところ,映像に有意な差があった.このとき,ConstantZoom の評価が高い.ま た,文字の評価をするとき,学習者の筆記の上手さによって評価が変わると意見があっ た.VariableZoom の評価で学習者 1 人分の筆記に着目すると,ズームの変化で表示され ている筆記が見にくいが,すべての学習者の筆記を見るときであれば,ズームの変化が 大きいので,学習者の筆記の変化がわかりやすいと意見があった.また,今回の実験の 感想で,1 人の学習者の筆記に対して筆記用の画面と図形用の画面を用意することで筆 記,図形を一緒に考えずに処理できるのではないかと意見があった.

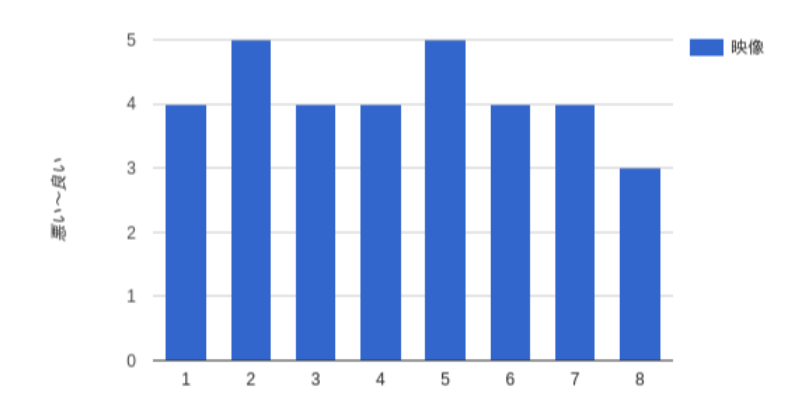

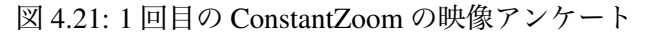

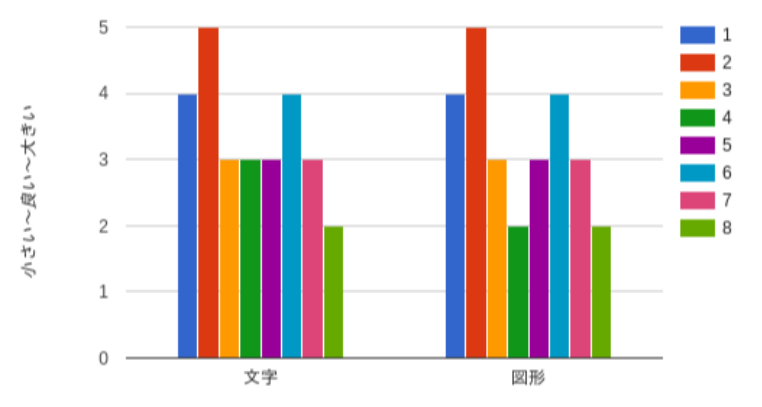

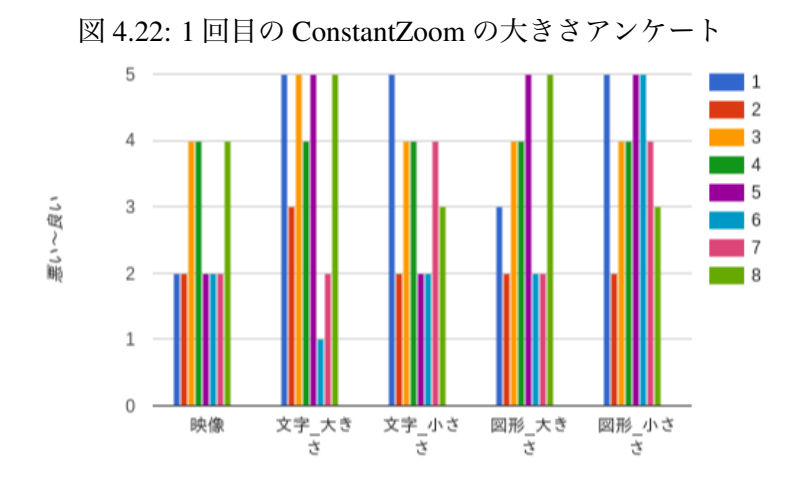

図 4.23: 1 回目の VariableZoom のアンケート

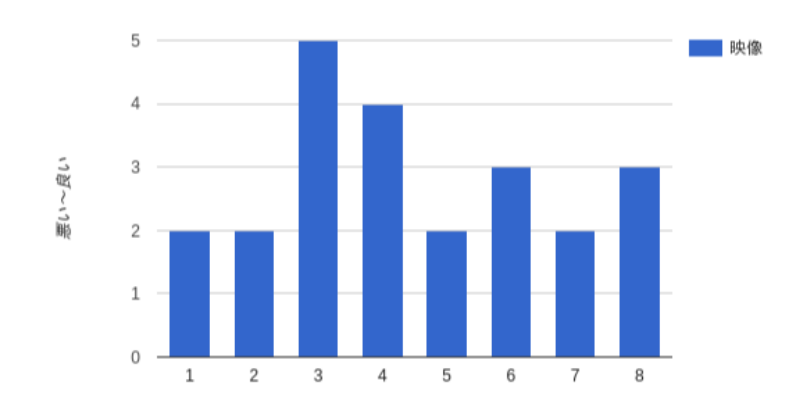

図 4.24: 2 回目の ConstantZoom の映像アンケート  $\overline{5}$  $\overline{1}$  $\overline{2}$ īз  $\overline{4}$ 小さい~良い~大きい  $\overline{4}$  $\overline{5}$  $\overline{a}$  $\overline{6}$  $\blacksquare$  $\overline{\phantom{0}}$  8  $\overline{2}$  $\mathbf{1}$  $\,$  O 文字 図形

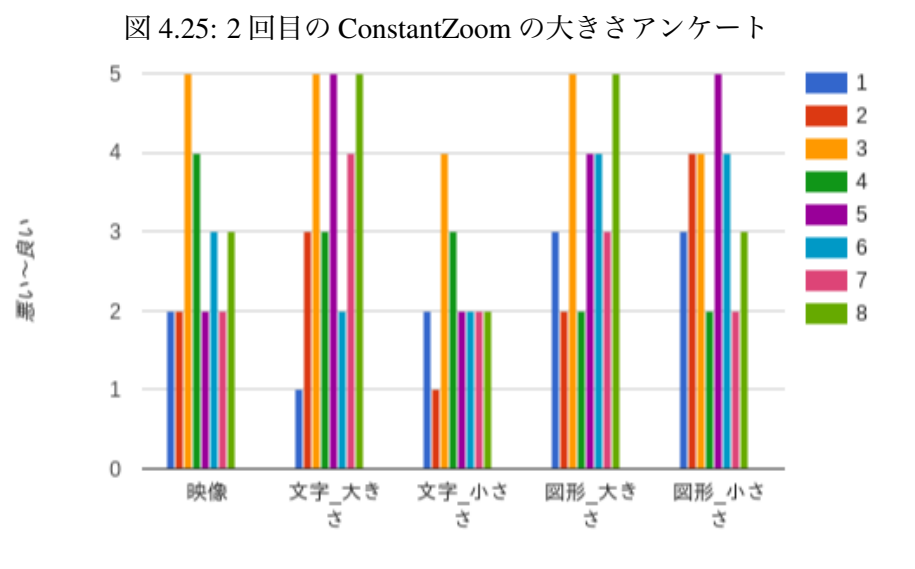

図 4.26: 2 回目の VariableZoom のアンケート

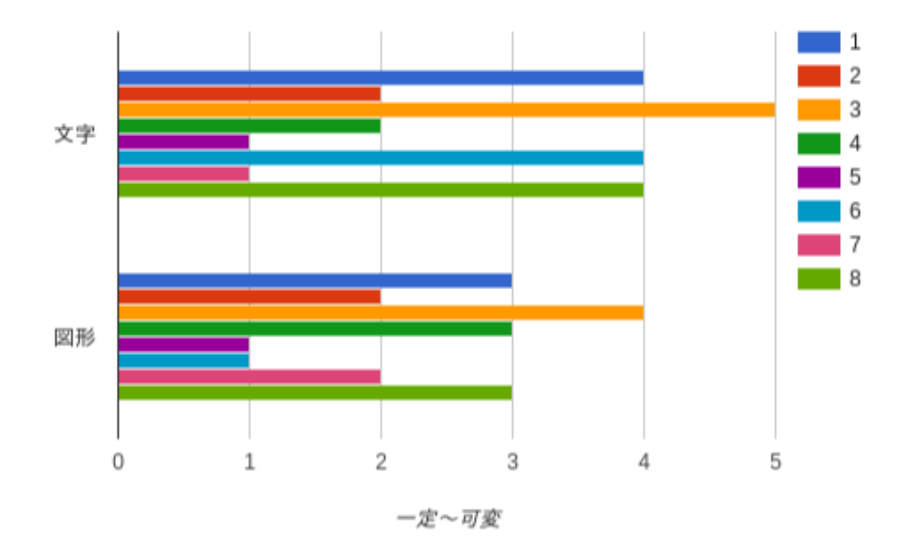

図 4.27: C. と V. の比較アンケート

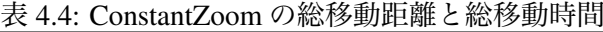

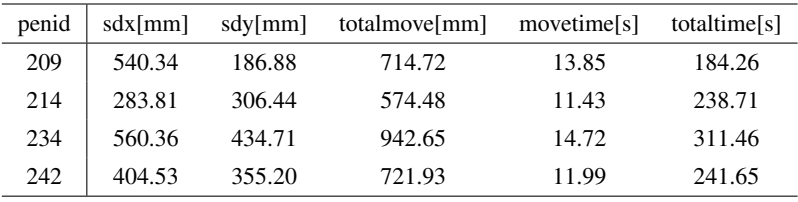

#### 表 4.5: VariableZoom の総移動距離と総移動時間

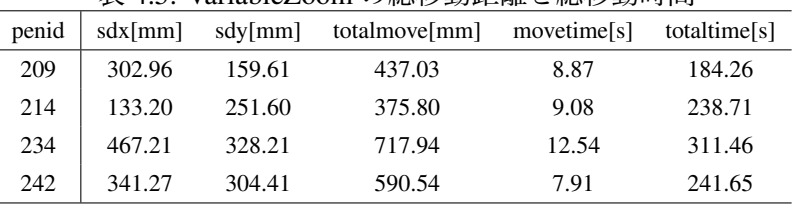

## 表 4.6: アンケート結果に対するマン・ホイットニーの U 検定 (有意水準 5 %)

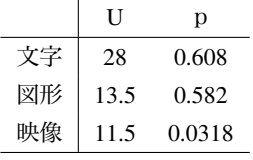

## **第**5**章 結論**

本章では,これまでの実験結果をもとに総評し,今後の課題について検討する.

### 5.1 **まとめ**

本研究では,PC 画面による多人数学習者筆記の同時閲覧インターフェースを開発した. 我々は, ConstantZoom と VariableZoom の 2 つの手法を提案した. ConstantZoom は 1 人 1 人の学習者のすべてのストロークの高さを平均し,表示領域を設定する.VariableZoom は書いている筆記より過去の筆記から得ることができるストロークの高さをあらかじめ 決めた数だけを平均して,表示領域を設定する.提案した手法に対して見やすさのアン ケート評価を行った.アンケートの結果より,マン・ホイットニーの U 検定を用いて,有 意水準5%として、検証したところ、映像に対して有意差があり、ConstantZoom が見や すい結果となった.

### 5.2 **今後の課題**

今回の実験では,材料力学の筆記データを用いたが,他の筆記データ,例えば国語のよう に文章が多い筆記データや,グラフや表を含む数学の筆記データに対して実験を行った場 合,同じ結果なるのか検証する必要があると考える.また,ConstantZoomとVariableZoom を混合した手法,例えばストロークの高さの平均にしきい値を与え,段階的にズームを 変化させる手法も検証する必要があると考える.

## **謝辞**

本研究を完成するにあたり、ご教授くださりました三浦准教授にお礼申し上げます. ま た,サーベイ輪講や中間発表においてご教授くださりました情報セクションの先生方に お礼申し上げます. 加えて本研究で使用するデータを提供してくださった学生の皆様,並 びに数々の意見やアドバイスをくださった三浦研究室の学生の皆様に感謝いたします.最 後に大学生活を送るにあたって経済面や生活面において,ご支援をして頂いた家族に心 から感謝申し上げます.

## **参考文献**

- [1] 今井順一, 山本大輔, 小松川浩. デジタルペンを活用したリメディアル教育での授業デ ザイン. メディア教育研究, Vol. 5, No. 1, pp. 57–66, 2008.
- [2] Nagai Masahiro and Kitazawa Takeshi. Understanding the Features of Digital Pen Use in Initial Introductory Lessons. In *Proceedings of the 18th International Conference on Computers in Education. Putrajaya, Malaysia: Asia-Pacific Society for Computers in Education. Retrieved August*, 2013.
- [3] Motoki Miura, Taro Sugihara, and Susumu Kunifuji. Improvement of Digital Pen Learning System for Daily Use in Classrooms. *Educational Technology Research*, Vol. 34, pp. 49– 57, October 2011.
- [4] 杉原太郎, 三浦元喜. 高校の数学授業実践を通じたデジタルペンシステムの効果. 情報 処理学会論文誌, Vol. 54, No. 1, pp. 192–201, 2013.
- [5] DNP 大日本印刷. DNP デジタルペン授業支援システム OpenNOTE オープンノート. http://www.dnp.co.jp/works/detail/10111269 18925.html, (2016/2/12 アクセス).
- [6] 厚生労働省基準局. VDT作業における労働衛生管理のためのガイドライン. http:// www.mhlw.go.jp/houdou/2002/04/h0405-4.html, (2016/2/12 アクセス).

## **対外発表リスト**

*•* 前田 祐樹,三浦 元喜:ディジタルペン筆記における学習状況把握のための削除・被 削除ストロークの検出,情報処理学会情報教育シンポジウム (SSS2015),境港,鳥 取, pp. 109-116, 2015年8月.